#### Case Study 11i.10

Using the New Forms 6i Personalization Capability to Enforce Business Rules in Oracle Assets

# **Goals of Presentation**

- Overview of our Project
- Business case for "custom" logic
- Possible Approaches
- Capabilities of Forms 6i Personalization
- Step by Step Approach for our Requirements
- Other Personalizations in Scope
- Summary

# **Overview of Project**

- Large 11i Installation PA, AP, GL, PO installed
- Retailer
- US and Canada
- 6000 + Locations
- 1.5 MM Asset Records in 2 Legacy systems

- FA and AR being implemented post 11.5.10 Upgrade
- Heavy integration with 3<sup>rd</sup> Party EAM solution
- Rapid growth in Asset base expected – better tracking ability
- Integration with
   Property Tax Solution

### **Business Case for Custom Logic**

- Large number of potential end users geographically dispersed
- Several key extensions to support business requirements
- Turnover and training challenges
- Previous systems were home grown
- Other Oracle modules had been tailored through use of 3<sup>rd</sup> party applications
- Oracle Assets provided too much flexibility need to restrict and guide users

# **Business Case Con't**

- During various CRP and training sessions too many holes identified
- Flexibility of Oracle Assets often viewed as not restrictive enough
- Different rules for property vs. equipment
- Different rules for tax vs. finance
- Did not want Asset / Books Security features

# **Our Options**

- Customization
  - Forms
  - Triggers
  - Exception or Alert Based Reports
- Use Custom Library
- 3<sup>rd</sup> Party Tool Already licensed for other apps
- Forms 6i Personalization

# **Our Other Considerations**

#### Customization

- Costly to Build, Test, Support
- Future patching and upgrades more difficult
- Customizations are extra cost if hosted
- 3<sup>rd</sup> Party Tool
  - Required additional expertise
  - Desire to limit use of bolt-on products
  - Stated direction to simplify
- Custom Library required scarce skilled development resources

### **The Choice – Forms 6i Personalization**

- Recent 11.5.10 Upgrade allowed opportunity to experiment and consider as a choice
- Goal of organization to avoid customizations
- Goal of organization to avoid 3<sup>rd</sup> party solutions
- Ability to have real time feedback

- Goal of organization to move into areas supported by E-Business Suite
- Our Business Analysts had successes at previous customers with these approaches
- Did not require a developer

#### Quick Overview of Forms 6i Personalization – Some Background

- Core Modules Available in 11.5.10 as well as Release 12
- Located near "Examine" type utilities
- Allows for customers to create rules and decide how and when they are applied
- Not initially heavily documented required trial and error, bartering for Oracle internal documentation

# **Capabilities of Personalization**

- Remove fields, buttons, tabs, etc. from the screen because they never use them
- Re-label fields and buttons to be more insightful or to use a terminology of the customer
- Change an attribute of a field update, required, etc
- Change the default value of fields
- Restrict or enable for a user or a responsibility or application – (Industry is Future Use)
- Have conditional logic for when the rule is invoked
- Have site specific dynamic messages for immediate feedback

# **Capabilities (Con't)**

- Allows you to make declarative changes to a form.
- Changes get applied at runtime when the proper trigger event occurs.
- Changes can get applied based user, resp, etc
- You can:
  - Change object properties
  - Execute certain Forms builtins
  - Display helpful, warning or error messages
  - Activate menu entries
  - Prevent Actions

# **Rules-Conditions**

| Function Name    | FND_FNDSCAUS               | Form Name FNDSCAUS Show Debug Mess | sages     |
|------------------|----------------------------|------------------------------------|-----------|
| Seq Description  |                            |                                    | Enabled   |
|                  |                            |                                    |           |
|                  |                            |                                    |           |
|                  |                            |                                    |           |
|                  |                            |                                    |           |
| Indition Actions |                            |                                    |           |
|                  |                            |                                    |           |
| Trigger Event    | WHEN-NEW-FORM-INSTANCE     | an enter additional event names.)  |           |
| Trigger Object   |                            |                                    |           |
| Condition        |                            | <b>A</b>                           |           |
|                  |                            |                                    |           |
|                  |                            | <b>.</b>                           |           |
| Context          | □ Fire in Enter-Query Mode |                                    |           |
| Level            | Value                      |                                    |           |
| Site             | *                          | A                                  |           |
|                  | *                          |                                    |           |
| <u></u>          | +                          |                                    |           |
|                  | -                          |                                    |           |
|                  | ų                          |                                    |           |
|                  |                            |                                    |           |
| Add Parameter    | Add Block Add Item         | Validate                           | Apply Now |

Determines when a personalization will apply If Evaluates to True, then something will happen.

# Context – Site, Resp, User

| Function Name<br>Seq Description | FND_FNDSCAUS         Form Name         FNDSCAUS         Show Debug Messages | Enabled |
|----------------------------------|-----------------------------------------------------------------------------|---------|
|                                  |                                                                             |         |
|                                  |                                                                             |         |
| ondition Actions                 |                                                                             |         |
| Trigger Event<br>Trigger Object  | WHEN-NEW-FORM-INSTANCE (You can enter additional event names.)              |         |
| Condition                        |                                                                             |         |
|                                  |                                                                             |         |
| Context                          | Fire in Enter-Query Mode                                                    |         |
| Level<br>Site                    | Value                                                                       |         |
|                                  |                                                                             |         |
|                                  |                                                                             |         |
|                                  | n                                                                           |         |
| Į                                |                                                                             |         |

#### \* Note that Industry is reserved for Future Use

# **Actions**

- Determine what the personalization will do
- Sequence determines Order (you can have multiple personalizations)
- Description is for debugging and for documentation purposes
- Language can apply to All or one Language
- Set Properties, Display Messages, Call Forms or Functions

# **Actions - Example**

| Eile Edit | View Folder                               | - <b>7-Eleven, Inc. eBus</b> i<br>Tools Window Help<br>33 33 100   >6 0<br>(Asset Workbench) | 0 ሰ 🖉 😽 1        | <b>&amp;</b> © |                          | at 11:00)                               |                                                                         |         |
|-----------|-------------------------------------------|----------------------------------------------------------------------------------------------|------------------|----------------|--------------------------|-----------------------------------------|-------------------------------------------------------------------------|---------|
|           | unction Name<br>Description<br>Enable Con | FAXASSET                                                                                     |                  |                | Form Name FAX            |                                         | Mode Off<br>Level E<br>Form                                             | Thabled |
|           | Type Message                              | Description  Error Message                                                                   | Language All All | Enabled        | Message Ty<br>Message Tr | PERS-SEQ2- 7-Elev<br>changing the value | en Rules prohibit<br>e of the default expens<br>ssigned to the category |         |
| star      | Igsert 'Get' Exp                          |                                                                                              | nsert  tem \     |                | M ► P                    |                                         | glidate Apply                                                           |         |

# **Reminder – Our Goals**

- Enforce Business Rules above and beyond standard functionality
- Remove some of the flexibility of the Applications
- Avoid Customizations of Forms
- Avoid use of 3<sup>rd</sup> Party Products
- Avoid use of Custom Library
- Use Forms 6i Personalization to accomplish all of the above

# For our study- Business Rules

 Prevent Override of Depreciation Expense Segment as Defined on the Category
 Limit use of location combinations to those applicable to the corporate book – US, CA

3.Make Retirement
Type a mandatory field
for reporting and
accounting purposes
4.Enforce use of
uppercase when
entering or querying
descriptions

### **Prevent Override of Deprn Segment**

- Categories suggest a default expense account
- User can override on the Quick Additions
   Form
- User can override on the Detailed Additions form
- We can end up with deprecation expense in wrong accounts

#### Standard Quick Additions Functionality – Default from Category

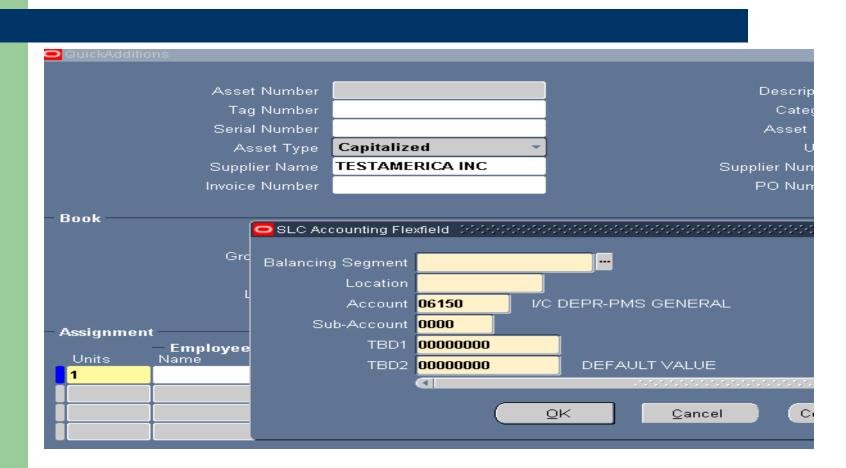

# **Quick Additions – Allows Override**

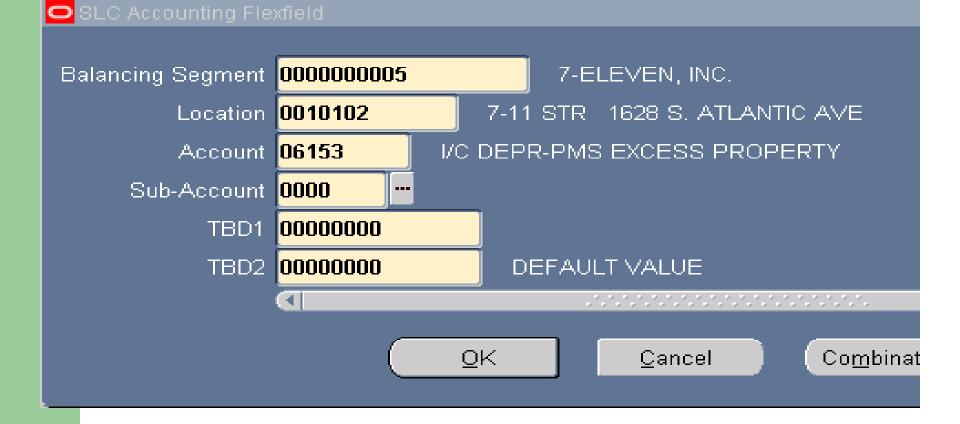

#### **Case One - Background Research**

- Quick Additions and Detailed Additions Form are all part of the Asset Workbench – Form Name is FAXASSET – (From Help About Oracle Applications)
- Use Examine Utility to Determine Block Names QuickAdditions – ADDITION\_DIST and Detailed Additions is the ASSIGNMENTS\_DIST Block
- A Default Expense Account is associated with Each Category/Book Combination as part of the standard setup

# Case One – Background (cont)

- Other Key Elements Needed-
  - :ASSIGNMENTS\_HEADER.DEPRN\_EXPENSE\_ACCT
  - :ASSIGNMENTS\_HEADER.BOOK\_TYPE\_CODE
  - :ASSIGNMENTS\_HEADER.ASSET\_CATEGORY\_ID
- FA\_CATEGORY\_BOOKS.deprn\_expense\_a cct and book\_type\_code in the base table

# How Did we Determine this Information?

- Use of basic tools available to support or business analysts
- Help -About this Record
- Examine Utility
- Past Experience
- E-TRM on Metalink

# How to Determine a Form Name

#### About Oracle Applications

NLS\_LANG : AMERICAN\_AMERICA.US7ASCII NLS\_NUMERIC\_CHARACTERS : ., ORACLE\_HOME : /d801/oracle/imm1ora/8.0.6 ORACLE\_PATH : [Unset] ORA\_NLS\_CHARSET\_CONVERSION : [Unset] TNS\_ADMIN : /d801/oracle/imm1ora/8.0.6/network/admin/imm1\_plslc051 TWO\_TASK : imm1

Current Form

Form Application : Assets Form Name : FAXASSET Form Path : /d801/oracle/imm1appl/fa/11.5.0/forms/US/FAXASSET.fmx Form Version : 11.5.433 Form Last Modified : \$Date: 2006/01/30 07:48 \$

#### -----

Forms

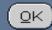

# **Examine Utility**

- Help Diagnostics Examine
- Controlled by (Utilities:Diagnostics) Profile

| 🗢 Examin | e Field and Variable Values (1999-1999-1999-1999-1999- | :       | × |
|----------|--------------------------------------------------------|---------|---|
|          |                                                        |         |   |
| Block    | ADDITION_DIST                                          |         |   |
| Field    | EXPENSE_ACCOUNT                                        |         |   |
|          |                                                        | 4       |   |
| Value    |                                                        | -*<br>₩ |   |
|          |                                                        |         | , |
|          | <u>Q</u> K <u>Cancel</u>                               |         |   |

#### Side Note - Control of Access to Personalization and other Utilities

|                       |      | Utilities:Diagnostics Development |
|-----------------------|------|-----------------------------------|
| Profile Option Name   | Site |                                   |
| Utilities:Diagnostics | No   | Find <mark>%</mark>               |
| Utilities:SQL Trace   | No   |                                   |
|                       |      | No                                |
|                       |      | Yes                               |
|                       |      |                                   |
|                       |      |                                   |
|                       |      | Eind OK Cance                     |
|                       |      |                                   |
|                       |      |                                   |

#### How to Invoke Form to Define Personalizations

| <u>W</u> indow <u>H</u> e                                                                                                    | <mark>lp</mark>           |                             |                          |
|----------------------------------------------------------------------------------------------------|---------------------------|-----------------------------|--------------------------|
| 🖄 👔 🚺                                                                                                    | indow Help                | 2 3 0 4 1 ?                 |                          |
|                                                                                                    | acle Applications Library |                             |                          |
| <u>K</u> e                                                                                                    | yboard Help               |                             |                          |
| Distance in the second second se | agnostics •               |                             |                          |
|                                                                                                    | agnosits                  | Disable Secured Diagnostics |                          |
| set Numb Be                                                                                                    | ecord History             | Display Database Error      | escription               |
| ag Numb                                                                                                    | out Oracle Applications   | Examine                     | Category                 |
| ial Number                                                                                                    |                           | Logging                     |                          |
|                                                                                                    |                           | Test Web Agent              | vsset Key                |
| Asset Type                                                                                                    | Capitalized               | Trace                       | Units 1                  |
| plier Name                                                                                                    |                           | Debug                       | r Number                 |
| ce Number                                                                                                    |                           | Properties •                | D Number                 |
|                                                                                                    |                           | Custom Code                 | Normal                   |
|                                                                                                    |                           | Client System Analyzer      | <u>○ o</u> ff            |
| Book                                                                                                    |                           |                             | ○ <u>C</u> ore Code Only |
|                                                                                                    |                           |                             | O Show Custom Events     |
| roup Asset                                                                                                    |                           | Date                        | r croonali <u>e</u> c    |
| Method                                                                                                    |                           |                             | ✓ Depreciate             |

# Invoke the Form to Setup the Personalization from the Form you wish to modify

# **Other Menu Items**

- Core Code Only if you are having issues
- Show Custom Events Great for finding events to attach to
- Personalize Invokes the Personalization form
- Normal Run form with Personalizations

# **Need to do Several Things**

- Name the Rule and supply a Condition
- Attached to some "Event" pre-existing logic in the form
- Supply a Context (who does this apply to?)
- Create an Action(s) What should result ?

#### **Rule – Prevent Override - QuickAdds**

| Oracle Applications -<br>ile Edit View Folder 1<br>🐗 🏷 🐼 [ 🔗 🔅                                                     | ools <u>W</u> indow Help                                 |                                             |                |                         |                                 | 0         | RACLE |
|----------------------------------------------------------------------------------------------------|----------------------------------------------------------|---------------------------------------------|----------------|-------------------------|---------------------------------|-----------|-------|
| Form Personalizations (<br>Function Name<br>Seq Description<br>2 Enable Cont<br>Condition Actions<br>Trigger Event | AssetWorkbench) 555<br>FAXASSET<br>rol to Prevent Overri | de of Deprn Expense                         | Form Nam       | e <mark>FAXASSET</mark> | Debug Mode Off<br>Level<br>Form | Enabled   |       |
| Processing Mode<br>Context<br>Level<br>Site                                                                        |                                                          | nse_acct from fa_cate<br>books.book_type_co | de = :ADDITION |                         | CODE                            |           |       |
| Insert 'Get' Exp                                                                                                   | ression                                                  | ∣nsert Item Value                           |                |                         | Validate                        | Apply Now |       |

### **Trigger Event – When Validate Record**

| Solutions -                                          | 7-Eleven, Inc. eBusiness Suite - IMM1 (copy of ODR2 as of 6/18/06 at 11:00)                                                                                                    |                  |
|------------------------------------------------------|----------------------------------------------------------------------------------------------------|------------------|
| Eile ⊑dit ⊻iew Folder :                              | Cools Window Help                                                                                                    | ORACLE           |
| 闷 🖗 🕲 🖉                                              | बे 🕹 🖗 । 🔀 🗊 🛱 💋 । 🖉 🗐 🕘 🖉 🚑 । ?                                                                                                    |                  |
| Form Personalizations                                | (Asset Workbench) in the history of the history of | <u>४</u> न ×     |
| Function Name                                        | FAXASSET Form Name FAXASSET Debug Mode Off                                                                                                    | <b>•</b>         |
| _Seq Description                                     | Level Enable                                                                                                    |                  |
| Condition Actions<br>Trigger Event<br>Trigger Object | WHEN-VALIDATE-RECORD       You can enter additional event names.)         ADDITION_DIST       :ADDITION_BOOKS.EXPENSE_ACCT !=         (select deprm_expense_acct from fa_category_books<br>where fa_category books.book type code = :ADDITION BOOKS.BOOK TYPE CODE                                                                                                    |                  |
| Processing Mode<br>Context<br>Level                  | Not in Enter-Query Mode                                                                                                    |                  |
| Site                                                 |                                                                                                    |                  |
| I <u>n</u> sert 'Get' Exp                            |                                                                                                    | ● 1 3 10 5:27 PM |

# **Condition – (SQL Statement)**

| Solutions State Applications | - 7-Eleven, Inc. eBusiness Suite - IMM1 (cop                                                                        | y of ODR2 as of 6/18/06 at 11:00)    |                                       |                     |
|------------------------------|----------------------------------------------------------------------------------------------------|--------------------------------------|---------------------------------------|---------------------|
| Eile Edit View Folder (      | Tools Window Help                                                                                                   |                                      |                                       | ORACLE <sup>®</sup> |
| 📢 🏷 🐼 । 冷 🔅                  | 🚳 🍐 🖗 i 🔀 🗊 🎁 💋 i 🥔 i                                                                                               | 🖻 🕥 🧷 🦣 I ?                          |                                       |                     |
| Form Personalizations        | (Asset Workbench) Development Contraction Contraction                                                               |                                      | ************************************* | SS ≝ ज ×ो           |
| Function Name                | FAXASSET                                                                                                    | Form Name FAXASSET                   | Debug Mode Off                        | -                   |
| Seq Description              |                                                                                                    |                                      |                                       | nabled              |
| Condition Actions            | trol to Prevent Override of Deprn Expense                                                                           |                                      |                                       |                     |
|                              | WHEN-VALIDATE-RECORD                                                                                                | You can enter additional event names | s.)                                   |                     |
|                              | ADDITION_DIST                                                                                                    |                                      | 0                                     |                     |
| Condition                    | :ADDITION_BOOKS.EXPENSE_ACCT !=<br>(select deprn_expense_acct from fa_cate<br>where fa_category_books.book_type_coo |                                      | CODE                                  |                     |
| Processing Mode<br>Context   | Not in Enter-Query Mode                                                                                             | <b>•</b>                             |                                       |                     |
| Level                        | Value                                                                                                    |                                      |                                       |                     |
| Site                         | <b>*</b>                                                                                                    | <b>^</b>                             |                                       |                     |
|                              |                                                                                                    |                                      |                                       |                     |
|                              |                                                                                                    |                                      |                                       |                     |
|                              |                                                                                                    |                                      |                                       |                     |
| I <u>n</u> sert 'Get' Exp    | pression [nsert Item Value                                                                                          |                                      | Vglidate Apply №                      | low                 |
|                              |                                                                                                    |                                      |                                       |                     |
|                              |                                                                                                    |                                      |                                       |                     |
|                              |                                                                                                    |                                      |                                       |                     |
|                              |                                                                                                    |                                      |                                       |                     |
| 🛃 start 🔰 😂 v                | 🚳 5 🔘 I 🕲 4 F 🔹 💻 W                                                                                                 | 💽 M 🗁 P 🕎 2 M - 🗞                    | Type to search 🔀 🗸 🌏 🛄 🙆              | 🗩 🔿 🏋 🍪 🍱 5:27 PM   |

#### **SQL- If Field Segment Differs from Setup Definition**

:ADDITION\_BOOKS.EXPENSE\_ACCT != (select deprn\_expense\_acct from fa\_category\_books where fa\_category\_books.book\_type\_code = :ADDITION\_BOOKS.BOOK\_TYPE\_CODE and fa\_category\_books.category\_id = :ADDITION\_ADD.ASSET\_CATEGORY\_ID)

# **Use Validate Button**

| Trigger Event<br>Trigger Object |                                                                                                    |
|---------------------------------|----------------------------------------------------------------------------------------------------|
| Condition                       | :ADDITION_BOOKS.EXPENSE_ACCT !=<br>(select deprn_expense_acct from fa_category_books<br>where fa_category_books.book_type_code = :ADDITION_BOOKS.BOOK_TYPE_CODE |
| Processing Mode                 | Not in Enter-Query Mode                                                                                                    |
| Context                         | Value                                                                                                    |
| Level Site                      | Value                                                                                                    |
|                                 |                                                                                                    |
|                                 |                                                                                                    |

# **Use Validate Button**

| Trigger Event    | WHE           | N-VALIDATE-RECORD                                                                          | 🚽 (You can enter add | litional event names. | )        |
|------------------|---------------|--------------------------------------------------------------------------------------------|----------------------|-----------------------|----------|
| Trigger Object   | ADDI          | ITION_DIST 💿                                                                               | lote                 | ×                     |          |
| Condition        | (sele<br>wher | ITION_BOOKS.EXPENSE_ACC1<br>ct deprn_expense_acct from fa<br>re fa_category_books.book_typ | The Condition eva    |                       | CODE     |
| Processing Mode  |               | in Enter-Query Mode                                                                        |                      | <u>o</u> k            |          |
| Context          |               |                                                                                            |                      |                       |          |
| Level            |               | Value                                                                                      |                      | 10                    |          |
| Site             |               |                                                                                            |                      |                       |          |
|                  |               |                                                                                            |                      |                       |          |
| ĺ                | -             |                                                                                            |                      | 1                     |          |
| i                |               |                                                                                            |                      |                       |          |
| l                |               |                                                                                            |                      |                       |          |
| Insert 'Get' Exp | racaio        | n Insert Item Value.                                                                       |                      |                       | Validate |

#### Action – Raise Error and Display Message

| Seq C | Description<br>Enable Cont | FAXASSET                  | ride of Deprn Ex | pense Se | Form Name FAXAS | Level                                                                                           | Enabled        |
|-------|----------------------------|---------------------------|------------------|----------|-----------------|-------------------------------------------------------------------------------------------------|----------------|
| Seq . | Type Message               | Description Frror Message | Language         |          |                 | Error<br>PERS-SEQ2-7-Eleven Rules<br>changing the value of the de<br>account segment assigned t | efault expense |
| lp    | sert 'Get' Exp             | pression                  | insert item '    | Value    |                 | Vglidate                                                                                        | Apply Now      |

# Save your Work and Try it Out

- Navigate all the way out of the form
- Ensure Personalization Turned On
- Turn it off if you get fatal Errors
- Test it out while on queried records

#### **Test our Work**

#### SLC Accounting Flexfield.

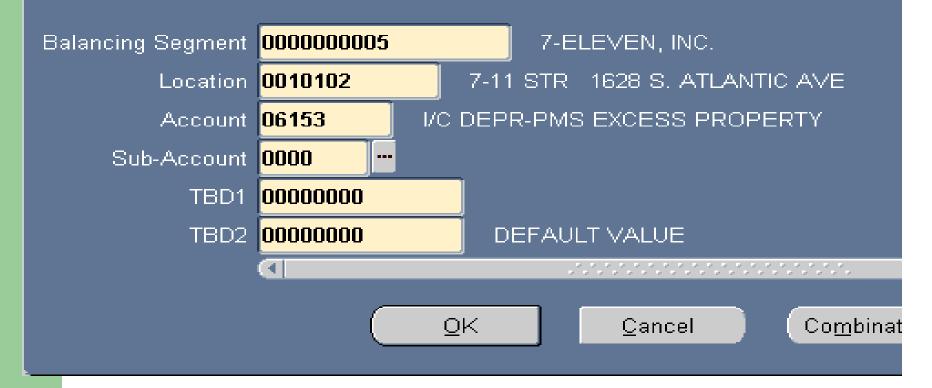

#### **Exception Raised – Rule Enforced**

When attempting to save the Record – When Validate Record Event will Fire – Error Message Displayed As Below

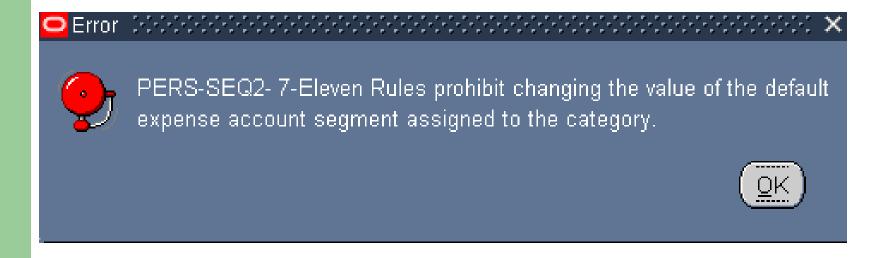

#### **Change Back to Default -**

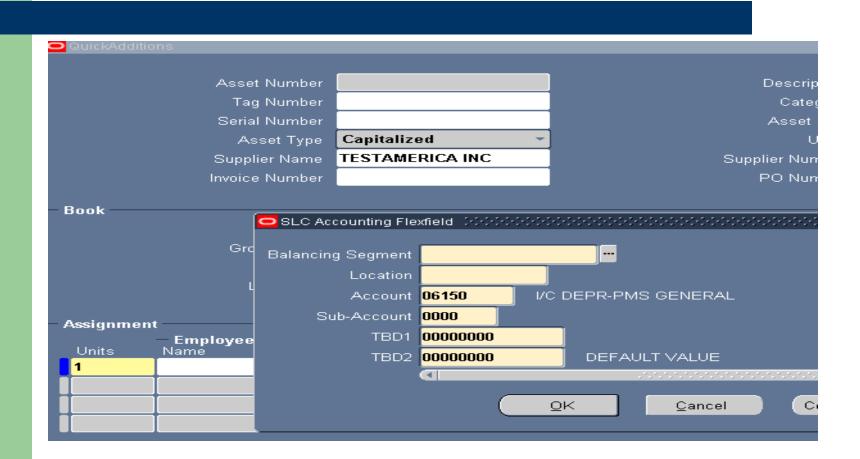

# **Positive Results!**

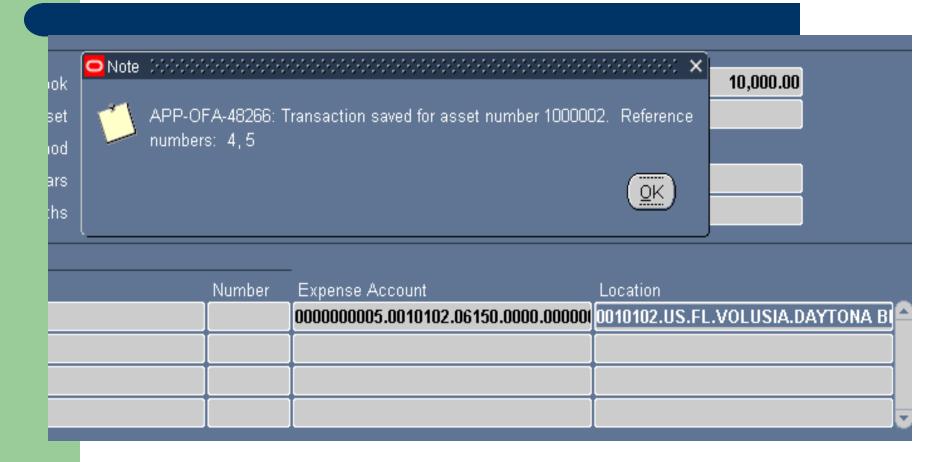

#### Case Two

- We have two Sets of Corporate Books for Canada and the US
- We need to keep assets in locations associated with proper country
- We have thousands of Locations in both countries – Need to prevent transfer to locations that are not in the country associated with the book

#### Research

- Location Combination (Key Flex) had Country Embedded as one of the Segments
- Needed to Enforce from QuickAdditions and Additions Form
- Also Performed edits on Mass Transfers form, but not illustrated in our presentation
- Want to make sure US in our Location Segment if in US Book, CA if in Canadian Book

#### SQL Logic – Compare Book to Location Segment 2 (Country)

:ASSIGNMENTS\_HEADER.BOOK\_TYPE\_CODE != (select decode(a.segment2,'CA','SLC CANADA','US','SLC US CORP') from fa\_locations a where :ASSIGNMENTS\_DIST.LOCATION\_ID = a.location\_id)

It will Fail if the Country does not match the Book Name coded above

### **Rule and Condition**

| Oracle Applications - 7-  | -Eleven, Inc. eBusiness Suite - IMD1-plslc052 (source: 0FD2 03/18/2006)                                                       |           | _              |
|---------------------------|----------------------------------------------------------------------------------------------------|-----------|----------------|
| Edit View Folder ]        | Tools Window Help                                                                                                    |           | ORACI          |
| 1 🏷 📀 I 🏈 🎄               | 💐 🎝 🔞 🕅 🗶 🛍 🛃 🖉 🗐 🕘 🖉 🦂 🕴                                                                                                    |           |                |
|                           | (Asset Workbench) 000000000000000000000000000000000000                                                                        |           | <u>্রে</u> স × |
| Function Name             | FAXASSET Debug Mode                                                                                                    | Off       | -              |
| Seq Description           |                                                                                                    | el Enab   | oled           |
|                           | trol to Prevent Override of Deprn Expense Segment - Transfers Screen                                                          | rm 🚽 🗹    |                |
| 2 Enable Cont             | trol to Prevent Override of Deprn Expense Segment - Quick Additions                                                           | rm 🚽 🗹    |                |
| 3 Check to Ma             | ake sure we are using US or Canadian Stores in the Proper Book - Transfers Screen                                             | rm 🔽 🗹    |                |
|                           |                                                                                                    |           |                |
| Condition Actions         |                                                                                                    |           |                |
|                           |                                                                                                    |           |                |
|                           | WHEN-VALIDATE-RECORD (You can enter additional event names.)                                                                  |           |                |
|                           | ASSIGNMENTS_DIST                                                                                                    |           |                |
| Condition                 | :ASSIGNMENTS_HEADER.BOOK_TYPE_CODE != (select decode(a.segment2,'CA',<br>'SLC CANADA','US','SLC US CORP') from fa locations a |           |                |
|                           | where :ASSIGNMENTS_DIST.LOCATION_ID = a.location_id)                                                                          |           |                |
| Processing Mode           | Not in Enter-Query Mode                                                                                                    |           |                |
| Context                   | Malua                                                                                                    |           |                |
| Level Site                | Value                                                                                                    |           |                |
| •                         |                                                                                                    |           |                |
|                           |                                                                                                    |           |                |
|                           |                                                                                                    |           |                |
|                           | ,                                                                                                    |           |                |
| I <u>n</u> sert 'Get' Exp | pression Insert Item Value Validate                                                                                           | Apply Nov | V              |
|                           |                                                                                                    |           |                |
|                           |                                                                                                    |           |                |
|                           |                                                                                                    |           |                |
|                           |                                                                                                    |           |                |
|                           |                                                                                                    |           |                |
|                           | r 🖂 Please complet 🚺 1 Reminder 🛛 👩 3 Internet E 🔀 3 Microsoft E 🕅 🕅 Enforce Busine                                           |           |                |

#### **Action – Error and Fail**

| rm Pe<br>Fu        | rrsonalizations<br>unction Name<br>Description<br>Enable Cor<br>Enable Cor<br>Check to m | Asset Workbench)<br>FAXASSET<br>Introl to Prevent Ov<br>atrol to Prevent Ov<br>ake sure that we a<br>ake sure we are u | verride of Deprn E<br>erride of Deprn E<br>erride of Deprn Ex<br>rre using US or Ca | xpense<br>xpense<br>xpense s | Segment - 1<br>Segment - 2<br>Segment - Q<br>Stores in th | Name FAXAS<br>Transfers Scree<br>uick Additions<br>e Proper Book | SET<br>en<br>Screen<br>- Transfers |                                                                  |         | nabled<br>2 2 |
|--------------------|------------------------------------------------------------------------------------------|----------------------------------------------------------------------------------------------------|-------------------------------------------------------------------------------------|------------------------------|-----------------------------------------------------------|------------------------------------------------------------------|------------------------------------|------------------------------------------------------------------|---------|---------------|
| nditio<br>Seq<br>1 | Actions Type Message                                                                     | Description<br>Message<br>C<br>C<br>C<br>C<br>C<br>C<br>C<br>C<br>C<br>C<br>C<br>C<br>C                                | Language Ali                                                                        |                              | Â                                                         | Message Type<br>Message Text                                     | Prohibit A                         | 3 - 7 Eleven Busin<br>ssigning Assets to<br>s) that do not below | Stores  | •             |
| 1                  | nsert 'Get' Ex                                                                           | pression                                                                                                    | insert Item<br>ธ.ภ.x)                                                               | Value                        |                                                           |                                                                  |                                    | Vglidate                                                         | Apply N |               |

# **Results – Locations Controlled**

| 🏙 Oracle App           | plications - 7-Ele     | ven, Inc. eBu          | siness Suite - I               | ІММ1 (сору   | of ODR2 as of 6/18/06 at 11:00)         |                            |                     |
|------------------------|------------------------|------------------------|--------------------------------|--------------|-----------------------------------------|----------------------------|---------------------|
| <u>E</u> ile ⊑dit ⊻iev | w Folder <u>T</u> ools | Window Help            |                                |              |                                         |                            | ORACLE              |
| ( 🛤 📎 👁                | 🧳 🔅 🕹 🧉                | 沃 ا 🔇 🔮                | 10 🛍 📂 🖻                       | 2   🧀 🗒      | 1 🏐 🧷 🏤 I <b>?</b>                      |                            |                     |
| Assets                 |                        |                        |                                |              |                                         |                            | ≚ ת ×               |
| 🗳 🖸 QuickA             | Additions              |                        |                                |              |                                         |                            | ¥ ת צ               |
|                        |                        |                        |                                |              |                                         | _                          |                     |
|                        |                        | set Number             |                                |              | Description                             |                            |                     |
|                        |                        | ag Number              |                                |              | Category                                | EXT.BOTTLE SHED.OWN        |                     |
|                        |                        | rial Number            |                                |              | Asset Key                               |                            |                     |
|                        |                        | · · · -                | Capitalized                    | •            | Units                                   | 1                          |                     |
|                        |                        | plier Name             |                                |              | Supplier Number<br>PO Number            |                            |                     |
|                        | IIIVOI                 |                        |                                |              | FONUMBER                                |                            |                     |
| Book -                 |                        |                        |                                |              |                                         | <b></b>                    |                     |
|                        | Error                  | 0-0-0-0-0-0-0-0-0-0-0- | 3-3-3-3-3-3-3-3-3-3-3-3-3-3-3- |              | *************************************** | 1,000.00                   |                     |
|                        | <b></b>                |                        |                                |              | Prevent Assigning Assets to Locations   | 30-JUN-2006                |                     |
|                        | 🎔                      | (Stores) that          | do not belong t                | to this Book |                                         | ✓ Depreciate               |                     |
|                        |                        |                        |                                |              |                                         | FOLMNTH                    |                     |
| — Assign               | l l                    |                        |                                |              |                                         | 01-JUL-2006                |                     |
| - Assign               | Employe                | e                      |                                |              | -                                       |                            |                     |
| Units                  | Name                   |                        |                                | Number       | Expense Account                         | Location                   |                     |
|                        |                        |                        |                                |              | 0000000030.0010012.06150.0000.00000     | UU10017.0S.FL.ORANGE.WIN   | TER PAR             |
|                        |                        |                        |                                |              |                                         |                            |                     |
|                        |                        |                        |                                | <u> </u>     |                                         | -                          |                     |
|                        |                        |                        |                                |              |                                         |                            |                     |
|                        |                        |                        |                                |              |                                         | Done C                     | ancel               |
|                        |                        |                        |                                |              |                                         |                            |                     |
|                        |                        |                        |                                |              |                                         |                            |                     |
| Record: 1/1            |                        | Lis                    | st of Valu                     | <080         | C>                                      |                            |                     |
| 🐉 start                | 😂 Yaho                 | 🕒 3 In 🕞               | Inbox                          | Micro        | 🥹 4 Fir 👻 🧰 2 Wi 👻 💽 Mici               | ro Type to search <u> </u> | 🖃 🧿 🏉 😘 🎸 🗾 2:42 PM |

# **Case Three**

- Make Retirement Type Mandatory
- Drives Reporting and Accounting for all disposals
- Out of the Box Retirement Type is Optional, and it is easy to forget to supply this value
  - Retirements Screen
  - Mass Retirements Screen

#### Research

- Retirements performed from Same Asset
   Workbench in previous Example FAXASSET
- Mass Retirements FAXMAMRT
- Retirements LOV
- Retirement Type Field on Mass Retirements
  - MASS\_RETIREMENTS.RETIREMENT\_TYPE\_DISP

#### **Mass Retirement Form**

| Cracle Applications - 7-Eleven, Inc. eBusiness Suite - IMD1 | -pisicu52 (source: UFD2 03/18/2006)                           | ORACLE <sup>®</sup> |
|-------------------------------------------------------------|---------------------------------------------------------------|---------------------|
| Eile Edit View Folder Tools Window Help                     |                                                               | ORACLE              |
| 😝 🏷 👀 [ 🏈 🌫 🕹 🕹 🏈 [ 🗶 🗊 👘 🖉 ]                               | K I 🖉 🗐 🤍 🦇 I (<br>NGC 1999-1999-1999-1999-1999-1999-1999-199 |                     |
|                                                             |                                                               |                     |
| Book                                                        | Mass Transaction Number                                       |                     |
| Status New                                                  | Retire Date                                                   |                     |
| Retirement Type                                             | Proceeds of Sale                                              |                     |
| Units                                                       | Cost of Removal                                               |                     |
| Retire Subcomponents                                        | Project Number                                                |                     |
| Comments                                                    | Task Number                                                   |                     |
| Retirement Criteria Additional Criteria                     |                                                               |                     |
| Asset Type Capitalized                                      | Fully Reserved Yes                                            |                     |
| Expense Accounts                                            | -                                                             |                     |
| Location                                                    |                                                               |                     |
| Employee Name                                               | Number                                                        |                     |
| Category                                                    | Asset Key                                                     |                     |
| Cost Range                                                  |                                                               |                     |
| Dates in Service                                            |                                                               |                     |
|                                                             |                                                               |                     |
|                                                             |                                                               |                     |
| Create                                                      | Discard Retire Review                                         |                     |
|                                                             |                                                               |                     |
|                                                             |                                                               |                     |
|                                                             |                                                               |                     |
|                                                             |                                                               |                     |
|                                                             |                                                               |                     |
| Record: 1/1 List of Valu                                    | <0SC>                                                         |                     |

#### **Retirements – Asset Workbench**

| 8                     |             |                            |                                       | X R N  |
|-----------------------|-------------|----------------------------|---------------------------------------|--------|
|                       | *********** |                            | · · · · · · · · · · · · · · · · · · · |        |
| Asset Number          | 1000002     | Reference Number           |                                       |        |
|                       |             |                            |                                       |        |
| Comments              |             | Status                     | Pending                               |        |
| etirement Details     |             |                            |                                       |        |
| Current Units         |             | Current Cost               |                                       |        |
| Units Retired         |             | Cost Retired               |                                       |        |
| Retirement Type       |             | Proceeds of Sale           |                                       | 0      |
|                       | _           | Cost of Removal            |                                       | 0      |
| Retirement Convention |             | Gain/Loss Amount           |                                       |        |
| Straight Line Method  |             | Life Years                 |                                       | Months |
| Check/Invoice         |             | Sold To                    |                                       |        |
| Trade in Asset        |             | Description                |                                       |        |
| roup Asset            |             |                            |                                       |        |
| Group Asset           |             | Recognize Gain and Loss    |                                       | -      |
| Reduction Rate        | %           |                            |                                       |        |
| Reserve Retired       |             | Prior Year Reserve Retired |                                       |        |
|                       |             |                            |                                       |        |
| Subcompo              | onents      | Reinstate                  | 2one                                  | Cancel |
|                       |             |                            |                                       |        |

# Step One – Rule and Condition (Always)

| Solutions -               | 7-Eleven, Inc. eBusiness Suite - IMM1 (copy   | y of ODR2 as of 6/18/06 at 11:00)     |                            |                  |
|---------------------------|-----------------------------------------------|---------------------------------------|----------------------------|------------------|
| Eile Edit ⊻iew Folder ]   | Cools <u>W</u> indow <u>H</u> elp             |                                       |                            | ORACLE           |
| 🛤 🏷 🐼 । 冷 🔅               | 🚳 🍰 🖗 । 🔀 🛍 🍈 👘 💋 🥵                           | 🖻 🎯 🖉 🎭 l ?                           |                            |                  |
| Form Personalizations (   | (Mass Retirements) - 000000000000000000000000 |                                       |                            | ্র স ×           |
| Function Name             | FAXMAMRT                                      | Form Name FAXMAMRT                    | Debug Mode Off             | <b>_</b>         |
| _Seq Description          |                                               |                                       | Level Enab                 |                  |
| 1 Make Retire             | ment Type Mandatory                           |                                       | Form 🔽                     |                  |
|                           |                                               |                                       |                            |                  |
|                           |                                               |                                       |                            |                  |
|                           |                                               |                                       |                            |                  |
| Condition Actions         |                                               |                                       |                            |                  |
|                           | WHEN-NEW-FORM-INSTANCE                        | (You can enter additional event names | .)                         |                  |
| Trigger Object            |                                               |                                       |                            |                  |
| Condition                 |                                               |                                       |                            |                  |
|                           |                                               |                                       | -                          |                  |
| Processing Mode           | Not in Enter-Query Mode                       | -                                     |                            |                  |
| Context<br>Level          | Value                                         |                                       |                            | _                |
| Site                      | - Value                                       |                                       |                            |                  |
|                           | ~                                             |                                       |                            |                  |
|                           | ~                                             |                                       |                            |                  |
|                           | ~                                             |                                       |                            |                  |
|                           |                                               | _                                     |                            |                  |
| I <u>n</u> sert 'Get' Exp | insert Item Value                             |                                       | Validate Apply Now         |                  |
| L                         |                                               |                                       |                            |                  |
|                           |                                               |                                       |                            |                  |
|                           |                                               |                                       |                            |                  |
|                           |                                               |                                       |                            | Γ                |
| 🛃 start 🔰 😂 Y             | 🥝 5 🔘 I 🕲 4 I 👻 💻 W                           | 💽 M 🗀 P 😿 21 - 🍢                      | Type to search 🔀 🗸 🌏 📰 🔘 🚅 | OT 16 05 5:52 PM |

# **Action – Set Property of Field**

| Solutions - 7-Eleven, Inc. eBusiness                                                                                                    | Suite - IMM1 (copy of ODR2 as of 6/18/                               | /06 at 11:00)   |                             |                 |
|----------------------------------------------------------------------------------------------------|----------------------------------------------------------------------|-----------------|-----------------------------|-----------------|
| Eile Edit View Folder Tools Window Help                                                                                                    |                                                                      |                 |                             | ORACLE          |
| i 🗇 🛠 i 🔇 🕹 🚳 🍫 🔷 i 🖉 😭                                                                                                    | ) 🖉 🛃   🎿 🗇 🕘 🖉 🗞   🤶                                                |                 |                             |                 |
| Form Personalizations (Mass Retirements)                                                                                                    |                                                                      |                 |                             | ≚л×             |
| Function Name FAXMAMRT                                                                                                    | Form Name                                                            | AXMAMRT Debug   | Mode Off                    |                 |
| Seq Description                                                                                                    |                                                                      |                 | Level Enabl                 |                 |
| 1 Make Retirement Type Mandatory                                                                                                    |                                                                      |                 |                             |                 |
| bjects biologic contraction and the second states and the second states and the | +5+5+5+5+5+5+5+5+5+5+5+5+5+5+5+5+5+5+5+5                             | < ×             |                             |                 |
|                                                                                                    |                                                                      |                 |                             |                 |
| Find %                                                                                                    |                                                                      |                 |                             |                 |
| Name                                                                                                    | Prompt                                                               |                 |                             | •               |
| MASS_RETIREMENTS.BOOK_TYPE_CODE                                                                                                    | Book (Mass Retirements)                                              |                 |                             |                 |
| MASS_RETIREMENTS.MASS_RETIREMENT_ID                                                                                                    | Mass Transaction Number (Mass Retireme                               |                 |                             |                 |
| MASS_RETIREMENTS.STATUS_DSP                                                                                                    | Status (Mass Retirements)                                            | Select By       | Text                        |                 |
| MASS_RETIREMENTS.RETIREMENT_DATE<br>MASS_RETIREMENTS.RETIREMENT_TYPE_DSP                                                                                                    | Retire Date (Mass Retirements)<br>Retirement Type (Mass Retirements) |                 |                             | _               |
| MASS_RETIREMENTS.RETIREMENT_TFE_DSF                                                                                                    | Proceeds of Sale (Mass Retirements)                                  | e Item          |                             |                 |
| MASS_RETIREMENTS.UNITS_TO_RETIRE                                                                                                    | Units (Mass Retirements)                                             |                 |                             | _               |
| MASS_RETIREMENTS.COST_OF_REMOVAL                                                                                                    | Cost of Removal (Mass Retirements)                                   | PROMPT_TEXT     |                             |                 |
| MASS_RETIREMENTS.RETIRE_SUBCOMPONENT                                                                                                    | Retire Subcomponents (Mass Retirements)                              | ; e             |                             | A .             |
| MASS_RETIREMENTS.INCLUDE_FULLY_RSVD_F<br>MASS_RETIREMENTS.PROJECT_NUMBER                                                                                                    | Project Number (Mass Retirements)                                    |                 |                             |                 |
| MASS_RETIREMENTS.DESCRIPTION                                                                                                    | Comments (Mass Retirements)                                          |                 |                             |                 |
| <u>a                                      </u>                                                                                                    |                                                                      | Get Value       |                             |                 |
| Find                                                                                                    | OK Cancel                                                            |                 |                             |                 |
|                                                                                                    |                                                                      |                 |                             |                 |
|                                                                                                    |                                                                      |                 |                             |                 |
| Insert 'Get' Expression                                                                                                    | Insert Item Value                                                    |                 | Validate Apply Now          |                 |
|                                                                                                    |                                                                      |                 |                             |                 |
|                                                                                                    |                                                                      |                 |                             |                 |
|                                                                                                    |                                                                      |                 |                             |                 |
|                                                                                                    |                                                                      |                 |                             |                 |
| Choices in list: 162                                                                                                    |                                                                      |                 |                             |                 |
| 🛃 start 🔰 😂 Y 🖓 S 🙆 I 🔇                                                                                                    | 🕑 4 I 👻 💻 W 🛛 💽 M 🗁 P                                                | 💯 21 👻 🍢 Type b | o search <u>G</u> 🗸 🐟 💷 🙆 🗾 | ⊘ Т 🍇 🕼 5:55 РМ |

# Set Property – LOV on Object

| Form Personalizations (Mass Retirements)                                                                                                    |                                                                  |                    | ≚ ज × |
|----------------------------------------------------------------------------------------------------|------------------------------------------------------------------|--------------------|-------|
| Function Name FAXMAMRT Seq Description 1 Make Retirement Type Mandatory ects 20090000000000000000000000000000000000                                                                                                    | Form Name FAXMAMRT                                               | Debug Mode Off     |       |
| d % Iame IASS_RETIREMENTS.BOOK_TYPE_CODE IASS_RETIREMENTS.MASS_RETIREMENT_ID IASS_RETIREMENTS.STATUS_DSP IASS_RETIREMENTS.RETIREMENT_DATE IASS_RETIREMENTS.PROCEEDS_OF_SALE IASS_RETIREMENTS.COST_OF_REMOVAL IASS_RETIREMENTS.RETIRE_SUBCOMPONENT IASS_RETIREMENTS.RETIRE_SUBCOMPONENT IASS_RETIREMENTS.RETIRE_SUBCOMPONENT IASS_RETIREMENTS.RETIRE_SUBCOMPONENT IASS_RETIREMENTS.RETIRE_SUBCOMPONENT IASS_RETIREMENTS.RETIRE_SUBCOMPONENT IASS_RETIREMENTS.RETIRE_SUBCOMPONENT IASS_RETIREMENTS.PROJECT_NUMBER IASS_RETIREMENTS.DESCRIPTION ISS_RETIREMENTS.DESCRIPTION | Project Number (Mass Retirements)<br>Comments (Mass Retirements) | Select By Text     |       |
|                                                                                                    | QK Cancel                                                        | Validate Apply Now |       |

#### Set Property – LOV on Property Name

| Source Applications - 7-Eleven, Inc. eBusiness Suite - IMM1 (copy of ODR2)                                                                                                    | as of 6/18/06 at 11:00)                                             |           |
|----------------------------------------------------------------------------------------------------|---------------------------------------------------------------------|-----------|
| Eile Edit Yiew Folder Tools Window Help                                                                                                    | C                                                                   | RACLE     |
| ( 🛤 🗞 🕲 I 🖉 🔅 🖏 🍰 🕅 I 🗶 🗊 🍈 🖉 🛃 I 🖉 🏐 🧷                                                                                                    | 2 šķ [ <b>?</b>                                                     |           |
| Properties Development with the second second secon | <u>کې</u>                                                           | I X       |
|                                                                                                    | Name FAXMAMRT Debug Mode Off                                        | -         |
| Find %                                                                                                    | Level Enabled                                                       | _         |
| Name                                                                                                    | Form 🗸 🗹 🚔                                                          |           |
| LOCK_RECORD_ON_CHANGE                                                                                                    |                                                                     |           |
| NAVIGABLE (ITEM-INSTANCE)                                                                                                    |                                                                     |           |
| NEXT_NAVIGATION_ITEM                                                                                                    |                                                                     |           |
| PREVIOUS_NAVIGATION_ITEM PROMPT_ALIGNMENT_OFFSET                                                                                                    |                                                                     |           |
| PROMPT_EDGE_OFFSET                                                                                                    |                                                                     |           |
| PROMPT_TEXT                                                                                                    | Select By Text                                                      |           |
|                                                                                                    |                                                                     |           |
| REQUIRED (APPLICATIONS COVER)                                                                                                    | Object Type Item Target Object MASS RETIREMENTS.RETIREMENT TYPE DSP |           |
| REQUIRED (ITEM-INSTANCE)                                                                                                    | Property Name PROMPT TEXT                                           |           |
|                                                                                                    |                                                                     |           |
| Eind QK Cancel                                                                                                    |                                                                     |           |
|                                                                                                    |                                                                     |           |
|                                                                                                    | Get Value                                                           |           |
|                                                                                                    |                                                                     |           |
|                                                                                                    |                                                                     |           |
|                                                                                                    |                                                                     |           |
| Insert 'Get' Expression Insert Item Value                                                                                                    | Validate Apply Now                                                  |           |
| <u></u>                                                                                                    |                                                                     |           |
|                                                                                                    |                                                                     |           |
|                                                                                                    |                                                                     |           |
| Choices in list: 43                                                                                                    |                                                                     | $\square$ |
| 🛃 start 🛛 😂 Y 🚳 S 🔘 I  🕹 4 1 🗸 💻 W 🗿 M                                                                                                    | 🖻 P 🛛 🗤 21 - 🏹 🛛 Type to search 🕞 - < 🖃 🔳 🕘 🛒 🥏 T                   | 5:57 PM   |

# **Property – Required = True**

|          | inction Name    | FAXMAMRT            |              |       | Form Name FAXMA                                        | MRT Debug M                                                                      | vlode Off  |           |  |
|----------|-----------------|---------------------|--------------|-------|--------------------------------------------------------|----------------------------------------------------------------------------------|------------|-----------|--|
| Seq<br>1 |                 | ment Type Mandatory |              |       |                                                        |                                                                                  | Level Form |           |  |
| Seq<br>1 | Type Property   |                     | Language AII |       | Object Type<br>Target Object<br>Property Name<br>Value | Select By T<br>Item<br>MASS_RETIREMENT<br>REQUIRED<br>TRUE<br>FALSE<br>Qet Value |            | TYPE_DSP  |  |
| l        | nsert 'Get' Exp | ression             | Insert Item  | Value |                                                        |                                                                                  | alidate .  | Apply Now |  |

#### **Results – Yellow Field Indicates Mandatory**

| 🏯 Oracle Applications - 7-6 | leven, Inc. eBusiness Suite - IM | M1 (copy of ODR2 as of 6/18/06 at 11:00)    |                         |
|-----------------------------|----------------------------------|---------------------------------------------|-------------------------|
| Eile Edit View Folder Tool  | s Window Help                    |                                             | ORACLE <sup>.</sup>     |
| 🛤 🏷 👀 । 🖉 🔅 🕹               | 🍐 🔞 i 🔀 🕩 👸 🥪                    | 🔏 🗐 🕘 🖉 🎭   🤶                               |                         |
| Mass Retirements DDDDD      |                                  | aanaanaanaanaanaanaanaanaanaanaanaa 🔳 🛪 🗙 🔛 |                         |
|                             |                                  |                                             |                         |
| Book                        | <b></b> _                        | Mass Transaction Number                     |                         |
| Status                      | New                              | Retire Date                                 |                         |
| Retirement Type             |                                  | Proceeds of Sale                            |                         |
| Units                       |                                  | Cost of Removal                             |                         |
| 0                           | Retire Subcomponents             | Project Number                              |                         |
| Comments                    |                                  | Task Number                                 |                         |
| Retirement Criteria Add     |                                  |                                             |                         |
| Asset Type                  | Capitalized •                    | Fully Reserved Yes No                       |                         |
| Expense Accounts            |                                  |                                             |                         |
| Location                    |                                  |                                             |                         |
| Employee Name               |                                  | Number                                      |                         |
| Category                    |                                  | Asset Key                                   |                         |
| Cost Range<br>Asset Numbers |                                  |                                             |                         |
| Dates in Service            |                                  |                                             |                         |
| Dates in Service            |                                  |                                             |                         |
|                             |                                  |                                             |                         |
|                             |                                  | Discourt                                    |                         |
|                             | Create                           | Discard Review                              |                         |
|                             |                                  |                                             |                         |
|                             |                                  |                                             |                         |
|                             |                                  |                                             |                         |
|                             |                                  |                                             |                         |
|                             |                                  |                                             |                         |
|                             |                                  |                                             |                         |
| 🦺 start 🛛 😂 ४               | 🧉 S 🔟 J 😼 4 1 🝷 🗜                | 🗒 W 🛛 📴 M 🗁 P 🕎 2 I 👻 🗞 Type to search 🕞 🗸  | 📀 📰 🔲 💭 🧭 Т 🍇 🚺 5:59 РМ |

#### **REMINDER-**

Be sure to leave and return to form while debugging to ensure your results are as expected!

## **Case Four**

- Want to ensure Asset Description is Always Uppercase
- Ease of Inquiry
- Ease of Reporting
- Corporate Standard
- Quick Additions, Detailed Additions,

#### Research

- Quick Additions
- Additions
- Search
- All are FAXASSET form (Workbench)

#### **Create Rule and Condition**

| Soracle Applications - 7-Eleven, Inc. eBusiness Suite - IMD1-plslc052 (source: OFD2 03/18/2006)                                                                                                    |                                                                                                    |
|----------------------------------------------------------------------------------------------------|----------------------------------------------------------------------------------------------------|
| (== <b>`&gt;</b> ( <b>`)</b>   <b>'&gt;</b> ( <b>`)</b> ( <b>`)</b> ( <b>')</b>   <b>'</b>     <b>'</b>     <b>'</b> |                                                                                                    |
| Form Personalizations (Asset Workbench) 000000000000000000000000000000000000                                                                                                    |                                                                                                    |
| Function Name FAXASSET Debug Mo                                                                                                    | de Off 🚽                                                                                                    |
| Seq       Description         5       Do Not Allow Changes to Write Down Records on Books Screen         6       Retirement Type is Mandatory         7       Quick Addition Description Field All Uppercase         8       Detail Addition Description Field All Uppercase                                                                                                    | Level Enabled<br>Function  Function Function Funct |
| Condition Actions Trigger Event WHEN-NEW-FORM-INSTANCE (You can enter additional event names.)                                                                                                    |                                                                                                    |
| Trigger Object<br>Condition                                                                                                    |                                                                                                    |
| Processing Mode Both  Context                                                                                                    |                                                                                                    |
| Level Value Site                                                                                                    |                                                                                                    |
| Insert 'Get' Expression Insert Item Value                                                                                                    | date Apply Now                                                                                                    |
| Record: 7/?   <osc></osc>                                                                                                    | ·                                                                                                    |

#### **Create Action – CASE\_RESTRICTION -Uppercase**

| 1 🍾      | <u> 🔊   冷 🎄</u> | 🔊 🔏 I 🚳 🍪                                | Ď 🖄 🙀         | [ 🧀 (   | 9    | 🏐 🧷 🦂 🕐 🌑              |                   |           |                   |               |
|----------|-----------------|------------------------------------------|---------------|---------|------|------------------------|-------------------|-----------|-------------------|---------------|
| orm Pe   | ersonalizations | (Asset Workbench) 0000                   |               |         |      |                        |                   |           |                   | <u> ४</u> न × |
| F        | unction Name    | FAXASSET                                 |               |         |      | Form Name <b>FAXAS</b> | SET Debug         | Mode Off  |                   | -             |
| _Seq     | Description     |                                          |               |         |      |                        |                   | Level     | Enabl             | ed            |
| 5        | 4               | w Changes to Write Do                    | wn Records o  | on Bool | ks S | Screen                 |                   | Function  | -                 |               |
| 6        | 4               | Type is Mandatory                        |               |         |      |                        |                   | Function  | ▼                 |               |
| 7        | 4               | tion Description Field A                 |               |         |      |                        |                   | Function  | <b>▼</b>          |               |
| 8        | Detail Addit    | tion Description Field A                 | ui Uppercase  |         |      |                        |                   | Function  | - ▼               |               |
| Conditio | on Actions      |                                          |               |         |      |                        |                   |           |                   |               |
| Seq      | Туре            | Description                              | Language      | Enabl   | ed   |                        |                   |           |                   |               |
| 1        | Property        | <ul> <li>Description all uppe</li> </ul> | All           | - 💌     | A    |                        | Select By         | Text      | )                 |               |
|          |                 | <b>_</b>                                 |               |         |      | Object Type            | Item              |           |                   | <b>a</b>      |
|          |                 | <u>~</u>                                 |               |         |      |                        | ADDITION ADD.DE   | SCRIPTION |                   | -             |
|          | _               | <u>×</u>                                 |               |         |      | Property Name          | CASE_RESTRICTIO   | IN        |                   | -             |
|          | _               |                                          |               |         |      | Value                  | UPPERCASE         |           |                   |               |
|          | _               |                                          |               |         |      |                        |                   |           |                   |               |
|          | -               |                                          |               |         |      |                        |                   |           |                   |               |
|          | -               |                                          | -             |         |      |                        | <u>G</u> et Value | )         |                   |               |
| -        | -               |                                          |               | ī 🗆     | Ţ    |                        |                   |           |                   |               |
| _        |                 |                                          |               |         |      |                        |                   |           |                   |               |
|          | Insert 'Get' Ex | pression                                 | Insert Item ' | √alue.  |      |                        |                   | /alidate  | Apply Now         |               |
|          | geen por Ex     |                                          | present norm  |         |      |                        |                   | 2010000   | <u>e</u> pij 1101 |               |
|          |                 |                                          | ,             |         | _    |                        |                   |           |                   |               |

#### **Repeat – Search from Workbench**

| n Personalizations (#      | 🕹 🍪 🍞 [ 🔀 👘 🞁 💋 🥰 [<br>sset Workbench) - bebeleidereidereider |                                       |                | स्टरस्टर <b>≚ ज ×</b> ] |
|----------------------------|---------------------------------------------------------------|---------------------------------------|----------------|-------------------------|
| Function Name              | AXASSET                                                       | Form Name FAXASSET                    | Debug Mode Off | <b>_</b>                |
| q Description              |                                                               |                                       | Level          | Enabled                 |
|                            | n Description Field All Uppercase                             |                                       | Function       | <u>▼</u>                |
|                            | n Description Field All Uppercase                             |                                       | Function       |                         |
|                            | ind Description Field All Uppercase                           |                                       | Function       |                         |
| l ag Number                | Aandatory for Equipment - Quick Ad                            | ditions                               | Function       | - ⊻ -                   |
| dition Actions             |                                                               |                                       |                |                         |
| Trigger Event              | WHEN-NEW-FORM-INSTANCE                                        | (You can enter additional event name: | s.)            |                         |
| Trigger Object             |                                                               |                                       |                |                         |
| Condition                  |                                                               |                                       |                |                         |
|                            |                                                               |                                       |                |                         |
|                            |                                                               |                                       |                |                         |
| ⊃rocessing Mode<br>Context | Not in Enter-Query Mode                                       | •                                     |                |                         |
| vel                        | Value                                                         |                                       |                |                         |
|                            |                                                               |                                       |                |                         |
| iite                       |                                                               |                                       |                |                         |
| iite                       |                                                               |                                       |                |                         |
| ;ite                       |                                                               |                                       |                |                         |
| ;ite                       |                                                               |                                       |                |                         |
| lite                       | ession                                                        |                                       | Validate       | Apply Now               |
| ;ite                       |                                                               |                                       |                |                         |

# **Action- Search from Workbench**

| Fu       |                                                                                                    | Field All Uppercase<br>Field All Uppercase | Form Name FAXAS                                        |                                                                                   | ff<br>tion V<br>tion V<br>tion V | - |
|----------|----------------------------------------------------------------------------------------------------|--------------------------------------------|--------------------------------------------------------|-----------------------------------------------------------------------------------|----------------------------------|---|
| Seq<br>1 | Type Description Property Comparison Comparison Compari | Language Enabled                           | Object Type<br>Target Object<br>Property Name<br>∀alue | Select By Text  Item SMART_FIND.DESCRIPTION CASE_RESTRICTION UPPERCASE  Get Value |                                  |   |
|          | Igsert 'Get' Expression                                                                                                    | insert Item Value                          |                                                        | Validate                                                                          | Apply Now                        |   |

# **Results – Uppercase Entry**

| 繼 Oracle App   | lications - 7-Eleven, Inc. eBu                     | usiness Suite - IMM1 (copy                                                           | of ODR2 as of 6/18/06 at 11:00) |                         |                   |      |
|----------------|----------------------------------------------------|--------------------------------------------------------------------------------------|---------------------------------|-------------------------|-------------------|------|
| Eile ⊑dit ⊻iew | v Folder <u>T</u> ools <u>W</u> indow <u>H</u> elp |                                                                                      |                                 |                         | ORACI             | Ľ€.  |
| 🖂 🏷 👀 I        | । 冬 🔅 🚳 🍣 隊 । 🔀                                    | 10 👸 💋 🥪 1 🎜 😒                                                                       | 1 🥥 🥔 🎭   💡                     |                         |                   |      |
| Assets         |                                                    |                                                                                      |                                 |                         | ⊻л×               |      |
| QuickA         | dditions (2000-2000-2000-2000-200                  |                                                                                      |                                 |                         | aaaa 🗉 🖬 🗙        |      |
|                |                                                    |                                                                                      |                                 |                         |                   |      |
|                | Asset Number                                       |                                                                                      | Description                     | ENGINE REPLACEMENT      |                   |      |
|                | Tag Number                                         |                                                                                      | Category                        |                         |                   |      |
|                | Serial Number                                      |                                                                                      | Asset Key                       |                         |                   |      |
|                |                                                    | Capitalized 👻                                                                        | Units                           | 1                       |                   |      |
|                | Supplier Name                                      |                                                                                      | Supplier Number                 |                         |                   |      |
|                | Invoice Number                                     |                                                                                      | PO Number                       |                         |                   |      |
| - Book -       |                                                    |                                                                                      |                                 |                         |                   |      |
|                | Book                                               |                                                                                      | Cost                            |                         |                   |      |
|                | Group Asset                                        |                                                                                      | Date in Service                 |                         |                   |      |
|                | Method                                             |                                                                                      |                                 | ☑ Depreciate            |                   |      |
|                | Life Years                                         |                                                                                      | Prorate Convention              |                         |                   |      |
|                | Months                                             |                                                                                      | Prorate Date                    |                         |                   |      |
| - Assigni      | ment -                                             |                                                                                      |                                 |                         |                   |      |
| Units          | – Employee<br>Name                                 | Number                                                                               | Expense Account                 | Location                |                   |      |
|                |                                                    |                                                                                      |                                 |                         |                   |      |
|                | 1                                                  |                                                                                      |                                 | 1                       |                   |      |
|                |                                                    |                                                                                      |                                 | 1                       |                   |      |
|                |                                                    |                                                                                      |                                 | 1                       |                   |      |
|                |                                                    |                                                                                      |                                 | Dana                    | Canad             |      |
|                |                                                    |                                                                                      |                                 | Done                    | Cancel            |      |
|                |                                                    |                                                                                      |                                 |                         |                   |      |
|                |                                                    |                                                                                      |                                 |                         |                   |      |
| Record: 1/1    |                                                    | st of Valu 🕴 🛛 🔍 <osc< td=""><td><u>}&gt;</u></td><td></td><td></td><td></td></osc<> | <u>}&gt;</u>                    |                         |                   |      |
| 🐉 start        | 😂 Yaho 🕒 3 I 👻                                     | 🙆 Inbo 😿 Micro                                                                       | 🕹 4 Fi 🝷 🚞 2 W 👻 🐻 Micro        | Type to search <u> </u> | 🗷 🐨 🚰 🍘 🍱 🖉 🗾 2:3 | 4 PM |

# **Results – Uppercase Query -Find**

| 繼 Oracle App                   | lications - 7-Eleven, Inc. e                   | Business Suite - IMM1 (copy o            | f ODR2 as of 6/18/06 at 11 | :00)                                    |                  |               |
|--------------------------------|------------------------------------------------|------------------------------------------|----------------------------|-----------------------------------------|------------------|---------------|
| <u>E</u> ile <u>E</u> dit ⊻iev | v Folder <u>T</u> ools <u>W</u> indow <u>H</u> | elp                                      |                            |                                         | 0                | RACLE         |
| ( 🚅 🏷 🥸                        | । 冬 😓 🚳 🌾 । >                                  | s 🗊 👸 💋 🥪 🗊                              | ③ Ø ♀ I ?                  |                                         |                  |               |
|                                |                                                | -0-0-0-0-0-0-0-0-0-0-0-0-0-0-0-0-0-0-0-0 |                            | *************************************** | अड <b>ग×े डग</b> | ×             |
| B                              | y Asset Detail                                 |                                          |                            |                                         |                  |               |
| Asset                          | Asset Number                                   |                                          | Description                | ABCDEFG                                 |                  |               |
|                                | Tag Number                                     |                                          | Category                   |                                         |                  |               |
|                                | Serial Number                                  |                                          | Asset Key                  |                                         |                  |               |
|                                | Warranty Number                                |                                          | Asset Type                 |                                         |                  |               |
|                                | Status                                         |                                          |                            | ·                                       |                  |               |
| -в                             | y Book                                         |                                          |                            |                                         |                  |               |
|                                | Book                                           |                                          | Group Asset                |                                         |                  |               |
|                                | Dates in Service                               |                                          |                            | Show Disabled Groups                    |                  |               |
| -в                             | y Assignment                                   |                                          |                            |                                         |                  |               |
|                                | Employee Name                                  |                                          | Employee Number            |                                         |                  |               |
|                                | Expense Account                                |                                          | Location                   |                                         |                  |               |
| -B                             | y Source Line                                  |                                          |                            |                                         |                  |               |
|                                | Supplier Name                                  |                                          | Supplier Number            |                                         |                  |               |
|                                | Invoice Number                                 |                                          | Line Number                |                                         |                  |               |
|                                | PO Number                                      |                                          | Source Batch               |                                         |                  |               |
|                                | Project Number                                 |                                          | Task Number                |                                         |                  | -             |
|                                | y Lease                                        |                                          | 1                          |                                         |                  |               |
|                                | Lease Number                                   |                                          | Lessor                     |                                         |                  |               |
|                                | Description                                    |                                          |                            |                                         | P                |               |
|                                |                                                | Clear Add                                | ditions Quid               | kAdditions Find                         |                  |               |
|                                |                                                |                                          | 3000                       |                                         | F                |               |
|                                |                                                |                                          |                            |                                         |                  |               |
| [                              |                                                |                                          |                            |                                         |                  |               |
| Record: 1/1                    |                                                | <08C>                                    |                            |                                         |                  |               |
| 🐉 start                        | 😂 Yaho 😂 3 I                                   | ▼ O Inbo W Micro                         | 🕹 4 Fi 👻 🛅 2 W 👻           | 💽 Micro Type to search <u> </u>         | <                | 🖉 🥩 2:36 РМ 👘 |

# **Level of Effort Required**

- About one Day for these items
- Takes time to research field names and table relationships
- Take time to test
- Results aren't always positive first time

#### **Personalizations very Powerful- Except**

#### **Runtime Changes Only**

- Cannot create new items
- Cannot move items between canvases
- Cannot display an item which is not on a canvas
- Cannot set certain properties
- Cannot change frames, graphics, boilerplate
- Certain Events Only
  - WHEN-NEW-FORM-INSTANCE, WHEN-NEW-BLOCK-INSTANCE, WHEN-NEW-RECORD-INSTANCE, WHEN-NEW-ITEM-INSTANCE
  - WHEN-VALIDATE-RECORD (not in all forms)
  - Product-specific events

# Additionally - Other Business Rules were implemented easily and quickly

- Tag Number Mandatory for Equipment
- Use of a Single Unit Only
- Tax Types Can't Update Corporate Books
- Mass Retire Warn if No location -

- Restriction on Update (who) can change a Tag Number
- Prevent Review of Values for Art Work
- Prevent certain
   Categories of Assets
   from being updated
   except by Key users

# **Other Tips -**

- Have a Naming Convention for Error Messages "PERS-99 – Not Allowed" –
- FNDLOAD to move between instances (see Syntax in Appendix)
- Tools Menu Personalization Adminstration Allows search of Functions that have rules defined
- Check before calling support with Forms bugs, SRs
- Upgrades/Patches will require research and testing– Forms *can* change – (see "Validate All" from Tools Menu)

# In Summary

- Powerful Tool
- These Examples just scratch the surface
- Be willing to Experiment and be flexible
- There isn't always a custom event to attach to in every form
- Custom Development or 3<sup>rd</sup> Party tools are not always required

# For More Information on Personalization

If you are not familiar with the basic construct of an Oracle Developer form, including terms such as *block, record, item, trigger, property* and *builtin*, you should consider a course such as *Oracle Developer: Forms Fundamentals*, offered by Oracle University.

#### **Resources** -

- Metalink Note 279034.1
- Partner Training Materials
- Previously Developed documentation written for customers

# **About the Author**

- Mark C. Clark, Senior Partner O2Works
- 16 + Years with Oracle Applications
  - Implementation and Upgrades
  - Medium through Fortune 500
  - Large number of Industries
- Implementations through the Globe
- Contact
  - mclark@o2works.com
  - 972.466.2260

#### **Appendix – Move Between Instances**

Syntax to Move Between Instances:

**Download:** 

- FNDLOAD <userid>/<password> 0 Y DOWNLOAD
   \$FND\_TOP/patch/115/import/affrmcus.lct <filename.ldt>
   FND\_FORM\_CUSTOM\_RULES function\_name=<function
   name>
- Function\_name is a required parameter; if it is not supplied then no personalizations are downloaded.

#### **Upload:**

FNDLOAD <userid>/<password> 0 Y UPLOAD
 \$FND\_TOP/patch/115/import/affrmcus.lct <filename.ldt>

#### **Appendix – Library v. Personalizations**

- Related to Custom Library
- Library No need for Forms builder or Compile
- Custom Library supports more complex PL/SQL
- They both drive off same events
- Personalization First First, Then Custom Library processes
- Can use both at same time
- Use Custom Library when personalizations not powerful enough